### ДОГОВОР

## УПРАВЛЕНИЯ МНОГОКВАРТИРНЫМ ДОМОМ

### г. Иркутск

«01» января 2009 г.

Kog nogo. 382-002

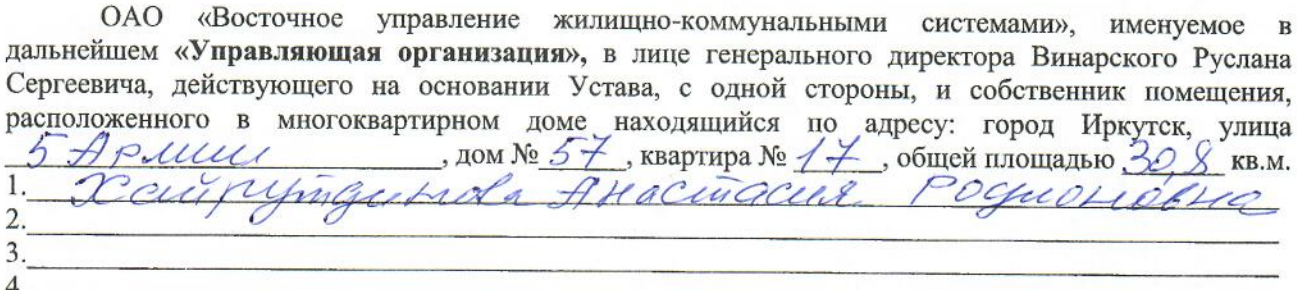

## (фамилия, имя, отчество)

именуемый в дальнейшем «Собственник», действующий на основании Паспорта гражданина Российской Федерации 25 05 517698. Выдат УВД Св. ран. 2 Upra с другой стороны, а при совместном упоминании именуемые Стороны, заключили настоящий Договор о нижеследующем: 26.05,200

#### 1. **ОБЩИЕ ПОЛОЖЕНИЯ**

1.1. Настоящий договор заключен в соответствии со ст. 161,162 Жилищного Кодекса Российской Федерации на основании решения общего собрания собственников жилого дома, проводимого в форме заочного голосования, от « 200  $)$ года.

1.2. По всем вопросам управления многоквартирным домом, стороны руководствуются Конституцией РФ, Гражданским Кодексом РФ, Жилищным Кодексом РФ, Правилами и нормами технической эксплуатации жилищного фонда, утвержденными постановлением Госстроя России от 27.09.2003г. № 170, Постановлением РФ от 13.08.06г. № 491 «Об утверждении правил содержания общего имущества в многоквартирном доме и правил изменения размера платы за содержание и ремонт жилого помещения в случае оказания услуг и выполнения работ по управлению, солержанию и ремонту общего имущества в многоквартирном доме ненадлежащего качества (или) с перерывами, превышающими установленные по продолжительности», Правилами пользования жилыми помещениями, утвержденными Постановлением Правительства РФ от  $21.01.06r$ . No 25. Постановлением Правительства от 23.05.06г. № 307 «О порядке предоставления коммунальных услуг гражданам», ГОСТом Р51617-2000 «Жилищно-коммунальные услуги», Законом «О защите прав потребителя», ФЗ № 52 от 06.05.2003г. «Об основах Федеральной жилищной политики».

1.3. Состав и техническое состояние общего имущества многоквартирного жилого дома на момент заключения настоящего договора отражены в акте технического состояния (приложение № 1). Акт оценки технического состояния жилого дома составляется при передаче дома в управление Управляющей организации (далее УО), а также при расторжении настоящего договора по основаниям, предусмотренным действующим законодательством.

### 2. ЦЕЛИ И ПРЕДМЕТ ДОГОВОРА

2.1. Целью настоящего Договора является обеспечение благоприятных и безопасных условий проживания граждан, надлежащее содержание общего имущества многоквартирного дома, находящегося по адресу: ул.  $\frac{1}{2}$  /  $\frac{1}{2}$  /  $\frac{1}{2}$  /  $\frac{1}{2}$  / дом  $N_2$   $\frac{5}{7}$  (далее - Многоквартирный дом), решение вопросов пользования указанным имуществом, а также обеспечение коммунальными услугами граждан, проживающих в данном многоквартирном доме.

2.2. По настоящему Договору Управляющая организация по заданию Собственника в течение согласованного срока за плату обязуется оказывать услуги и выполнять работы по содержанию и ремонту общего имущества собственников Многоквартирного дома, предоставлять коммунальные услуги собственникам помещений в Многоквартирном доме и пользующимся помещениями в этом доме лицам, осуществлять иную направленную на достижение целей управления домом деятельность, в порядке и на условиях, предусмотренных настоящим Договором.

2.3. Представлять и отстаивать интересы собственников перед ресурсоснабжающими организациями по вопросам предоставления коммунальных услуг требуемого качества, осуществлять иную деятельность, направленную на достижение целей управления Многоквартирным домом.

2.4. В целях организации получения коммунальных услуг надлежащего качества и в необходимых объемах Собственник делегирует Управляющей организации право заключения с

 $\mathbf{1}$ 

## 4. ПОРЯДОК ВНЕСЕНИЯ И ОПРЕДЕЛЕНИЯ РАЗМЕРА ПЛАТЫ

## ЗА КОММУНАЛЬНЫЕ УСЛУГИ, СОДЕРЖАНИЕ И РЕМОНТ ЖИЛОГО ПОМЕЩЕНИЯ

4.1. Плата за содержание и текущий ремонт жилого помещения включает в себя оплату за услуги и работы по: управлению, содержанию и текущему ремонту Многоквартирного дома.

В случае продления срока действия договора управления, «Управляющая организация» вправе в одностороннем порядке один раз в год проиндексировать плату за содержание и текущий ремонт в пределах максимальных индексов, ежегодно устанавливаемых службой по тарифам Иркутской области.

Увеличение тарифов свыше максимальных индексов возможно на основании решения общего собрания собственников Многоквартирного дома.

4.2. Размер оплаты за коммунальные услуги, определяется исходя из нормативов потребления, утверждаемых органами городского самоуправления г. Иркутска, в установленном порядке и рассчитывается по тарифам, установленным органами государственной власти Иркутской области и органами городского самоуправления г. Иркутска (при отсутствии приборов учета).

4.3. Плата за услуги и работы по управлению, содержанию и текущему ремонту Многоквартирного дома ежемесячно вносится до 10 числа месяца следующего за истекшим месяцем, на основании данных лицевого счета.

4.4. Плата за коммунальные услуги ежемесячно вносится до десятого числа месяца, следующего за истекшим месяцем на основании данных лицевого счета.

4.5. Изменение размера оплаты за коммунальные услуги при предоставлении коммунальных услуг ненадлежащего качества и (или) с перерывами, превышающими установленную продолжительность, производиться Управляющей организацией, в порядке установленном Постановлением Правительства РФ от 23.05.06 №307

4.6. Изменение размера оплаты за отдельные виды коммунальных услуг (холодное и горячее водоснабжение, водоотведение) при временном отсутствии собственников и нанимателей пользующихся жилым помещением лицам, за период их временного отсутствия, осуществляется Управляющей организацией при предоставлении документов подтверждающих факт отсутствия:

а) копия командировочного удостоверения или справка о командировке, заверенные по месту работы:

б) справка о нахождении на лечении в стационарном лечебном учреждении;

в) проездные билеты, оформленные на имя потребителя (в случае если имя потребителя указывается в данных документах в соответствии с правилами их оформления), или их копии;

г) счета за проживание в гостинице, общежитии или другом месте временного пребывания или их копии:

д) справка органа внутренних дел о временной регистрации потребителя по месту его временного пребывания:

е) справка организации, осуществляющей охрану жилого помещения, в котором потребитель временно отсутствовал.

### 5. ЦЕНА ДОГОВОРА

5.1. Цену настоящего Договора составляет сумма денежных средств, складывающаяся из:

- платы за содержание и ремонт Многоквартирного дома;
- платы за коммунальные услуги (при прекращении расщепления платежей);

средств, получаемых в порядке возмещения расходов, понесенных в связи с предоставлением отдельным категориям граждан мер социальной поддержки по оплате ЖКУ;

прочих доходов, получаемых Управляющей организацией за оказание услуг и выполнение работ по надлежащему управлению, содержанию и текущему ремонту Многоквартирного в рамках настоящего договора.

5.2. Цена договора может включать в себя стоимость работ на капитальный ремонт Многоквартирного дома.

5.3. Форма оплаты Собственником услуг и работ Управляющей организации по настоящему Договору - перечисление денежных средств на расчетный счет Управляющей организации.

5.4. Размер платы за коммунальные услуги, за содержание и текущий ремонт общедомового имущества данного Многоквартирного дома определяется согласно Приложениям № 4, № 5, № 6 к настоящему Договору.

## 6. ПОРЯДОК КОНТРОЛЯ ВЫПОЛНЕНИЯ ОБЯЗАТЕЛЬСТВ УПРАВЛЯЮЩЕЙ ОРГАНИЗАЦИЕЙ

6.1. В целях контроля за выполнением Управляющей организацией обязательств по настоящему Договору общее собрание собственников помещений в доме избирает уполномоченных представителей, о чем письменно извещает Управляющую организацию.

6.2. Уполномоченный представитель совместно с представителями Управляющей организации принимает участие в приемке выполненных работ, оказанных услуг с оформлением актов приемасдачи.

6.3. Уполномоченный представитель, принимающий участие в приемке выполненных работ, оказанных услуг извещается Управляющей организацией о времени и месте составления Акта приемапередачи выполненных работ, оказанных услуг. В случае неявки, а также в случае не подписания уполномоченным представителем акта приема-сдачи выполненных работ, оказанных услуг и не предоставления при этом мотивированного отказа от подписания Акта - работы, услуги считаются принятыми и подлежат оплате на условиях настоящего Договора.

6.4. В случае обнаружения недостатков выполненных работ, оказанных услуг при подписании акта приема-сдачи сторонами составляется двухсторонний акт с перечнем необходимых доработок и сроками их выполнения, которые Управляющая организация устраняет своими силами.

### 7. ОТВЕТСТВЕННОСТЬ СТОРОН

7.1. Управляющая организация несет ответственность за содержание и текущий ремонт помещений в доме не являющихся частью квартиры и предназначенных для обслуживания более одного помещения в данном доме, в том числе межквартирные лестничные площадки, лестницы, лифты, лифтовые и иные шахты, коридоры, колясочные, технические этажи, чердаки, подвалы, технические подвалы, в которых имеются инженерные коммуникации, иное обслуживающее более одного помещения в данном доме оборудование (включая котельные, бойлерные, элеваторные узлы и другое инженерное оборудование), а также крыши, ограждающие несущие и ненесущие конструкции данного дома, механическое, электрическое, санитарно-техническое оборудование, находящееся в данном доме, за пределами или внутри помещений и обслуживающее более одного помещения.

7.2. В случае неоднократного нарушения (трех и более раз) Управляющей организацией своих обязательств по настоящему Договору, Собственники вправе решением общего собрания расторгнуть настоящий Договор, письменно уведомив об этом Управляющую организацию, в порядке, предусмотренном п. 8.3. настоящего Договора.

7.3. Собственник несет ответственность за помещения и инженерные коммуникации расположенные внутри квартиры. Границей ответственности Собственника за внутренние коммуникации является:

по холодной и горячей воде - отсечные вентиля в квартире;

по отоплению - отсечной вентиль, а при его отсутствии - сгон радиатора отопления;

по канализации - соединение квартирной гребенки в общий стояк канализации;

по системе электроснабжения - входные клеммы квартирного электросчетчика. При установке электросчетчика в квартире - отпайка от общедомового магистрального электропровода.

по газу - отсечной вентиль в квартире.

7.4. За неисполнение и (или) ненадлежащее исполнение условий настоящего Договора стороны несут ответственность в порядке, установленном действующим законодательством и настоящим Договором.

7.5. Собственник, имеющий задолженность по оплате за жилищно-коммунальные услуги, установленную разделом 4 настоящего Договора, обязан оплатить основной долг Управляющей организации и пени в размере одной трехсотой ставки рефинансирования Центрального банка Российской Федерации, действующей на момент оплаты, от общей суммы долга за каждый день просрочки, начиная со следующего дня после наступления установленного срока оплаты по день фактической выплаты включительно (155 ЖК РФ).

7.6. Сторона, не исполнившая или ненадлежащим образом исполнившая свои обязательства по договору, несет ответственность, если не докажет, что надлежащее исполнение обязательств оказалось невозможным вследствие обстоятельств непреодолимой силы (форс-мажор). Сторона, попавшая под влияние форс-мажорных обстоятельств, обязана письменно уведомить об этом другую сторону не позднее 3-х календарных дней со дня наступления таких обстоятельств. Уведомление должно содержать сведения о характере форс-мажорных обстоятельств и оценку их влияния на исполнение стороной своих обязательств по настоящему Договору. Управляющая организация уведомляет Собственника о наступлении форс-мажорных обстоятельств путем размещения объявлений в установленных местах.

8.1. Настоящий Договор вступает в силу с момента его подписания и действует с 01 января 2009 года по 31 декабря 2009 года.

8.2. Управляющая организация обязана приступить к выполнению настоящего Договора не позднее чем через 30 дней со дня его подписания.

8.3. Настоящий Договор заключен сроком на один год с момента подписания.

8.4. Если ни одна из Сторон не заявила о намерении расторгнуть настоящий Логовор за 30 дней до окончания срока его действия, договор считается продленным на тот же срок и на тех же условиях.

### 9. ПОРЯДОК ИЗМЕНЕНИЯ И РАСТОРЖЕНИЯ ДОГОВОРА

9.1. Все изменения и дополнения к настоящему Договору оформляются путем заключения письменного дополнительного соглашения, являющегося после его подписания сторонами неотъемлемой частью настоящего Договора.

9.2. Настоящий Договор может быть расторгнут досрочно:

• по письменному соглашению сторон;

при изменении способа управления домом на основании решения общего собрания  $\bullet$ собственников помещений в доме;

• в случаях, предусмотренных п.6.4, настоящего Договора на основании решения общего собрания собственников помешений в ломе.

9.3. Сторона, решившая досрочно расторгнуть настоящий договор, обязана направить другой стороне письменное уведомление о его расторжении. По истечении 30 календарных лней. исчисляемых со дня получения одной стороной уведомления о расторжении договора от другой стороны, настоящий Договор считается расторгнутым.

### 10. ОБСТОЯТЕЛЬСТВА НЕПРЕОДОЛИМОЙ СИЛЫ

10.1. Ни одна из сторон настоящего Договора не несет ответственности перед другой стороной за невыполнение обязательств, обусловленное обстоятельствами, возникшими помимо воли и желания Сторон, которые нельзя предвидеть или избежать, включая объявленную или фактическую войну, гражданские волнения, эпидемии, блокаду, землятресения, наводнения, пожары и другие стихийные бедствия.

10.2. Документ, выданный соответствующим компетентным органом, является достаточным подтверждением наличия и продолжительности действия непреодолимой силы.

10.3. Сторона, которая не может исполнить своего обязательства вследствие действия нерпеодолимой силы, должна немедленно известить другую сторону о препятствии и его влиянии на исполнение обязательств по договору.

### 11. РАЗРЕШЕНИЕ СПОРОВ

11.1. При возникновении разногласий в связи с исполнением обязательств по настоящему Договору они разрешаются сторонами путем переговоров.

11.2. В случае невозможности разрешения спора по соглашению сторон спор рассматривается в установленном действующим законодательством порядке.

11.3. Все претензии по выполнению условий настоящего Договора должны заявляться сторонами в письменной форме и направляться другой стороне заказным письмом или вручаться лично полномочному лицу под расписку.

К претензии прилагаются соответствующие документы (протоколы осмотра, акты и т.п.). составленные с участием представителей сторон и/или государственных контролирующих органов.

### 12. ПРОЧИЕ УСЛОВИЯ

12.1. Настоящий Договор составлен в двух экземплярах, имеющих одинаковую юридическую силу, по одному экземпляру у представителя Собственника и в Управляющей организации.

12.2. В случае смены собственника в многоквартирном доме новый Собственник обязан подписать настоящий Договор со всеми приложениями.

12.3. К настоящему Договору прилагаются и являются его неотъемлемой частью следующие приложения:

Приложение № 1. Состав общего имущества в многоквартирном доме.

Приложение № 2. Перечень услуг и работ по содержанию общего имущества дома.

Перечень работ по текущему ремонту многоквартирного дома.

Приложение № 3. Перечень коммунальных услуг.

Приложение № 4. Перечень тарифов на содержание и текущий ремонт мест общего пользования в многоквартирном доме.

Приложение № 5. Перечень тарифов на оплату услуг по холодному водоснабжению и водоотведению, отоплению и ГВС на 2009 год.

Приложение № 6. Для групп домов п.п.12, 13, 14, 15, в которых отсутствует централизованное водоотведение применять дополнительный тариф по вывозу жидких бытовых отходов.

## 13. РЕКВИЗИТЫ И ПОДПИСИ СТОРОН

#### Управляющая организация: ОАО «Восточное управление жилищно-коммунальными системами» 664025, г. Иркутск, ул. Российская, 27 т. (3952) 24-27-25, 24-27-16, 24-27-30 ИНН/КПП 3811101580/380801001 p/c 40702810400120003085 в Ирк-ом ф-ле ОАО «МЛМ БАНК» K/c 30101810300000000760 БИК 042520760 + Генеральный директор, ABNE / Р.С. Винарский **WWITHING CWCTER**  $\mathcal{L}_{\mathcal{A}}$  $M.\Pi.$ **ANS AOLOROPOR** Собственник: Clocketin gunda Analingens  $1. \Phi.M.O.$ Паспорт: серия  $NoS$ BLUAH  $26.05.8$  $4.550$ Colph 1. 0-2 Uppermare & 26 »  $\rho$ года. Документ о праве собственности на жилое помещение: Со И детриводо O WC. Merucz, upale, Серия  $38$  ДД № 526037  $or$  « $16$  »  $u$   $i \rho$   $H3$ года. Подпись: Gobernmocro 38 A  $2. \Phi.M.O.$ Паспорт: серия  $No$ выдан  $\langle\langle$  $\rangle\rangle$ года. Документ о праве собственности на жилое помещение: Серия № № 0т « » года. Подпись: 3. Ф.И.О. Паспорт: серия  $N<sub>0</sub>$ вылан  $\ll$ Документ о праве собственности на жилое помещение: Серия № №  $\overline{\text{or}}$  «  $\rightarrow$  »  $\overline{\text{roga}}$ . Подпись:

# СОСТАВ ОБЩЕГО ИМУЩЕСТВА В МНОГОКВАРТИРНОМ ДОМЕ

Общее имущество в многоквартирном доме - имущество, предназначенное для обслуживания более одного помещения в данном доме. В том числе:

- фундамент, подвальное помещение, вентиляционные окна, отмостка и цоколь;

- несущие и ограждающие ненесущие конструкции дома, внешние стены, перекрытия и перегородки, отделяющие помещения различных собственников, межпанельные стыки и швы;

- крыша, включающая кровлю, чердак, слуховые окна, стропильную систему и перекрытия;

- внутренний водосток, внешние водосточные трубы и водоотводящие устройства;

- места общего пользования - подъезды, входные двери, подъездные окна, тамбуры, вестибюли, коридоры, проходы, межэтажные лестничные площадки, крыльца;

- система вентиляции, вентиляционные каналы и вытяжки;

- тепловые пункты с арматурой и приборами различного назначения;

- разводящие и стояковые трубы отопления, горячего и холодного водоснабжения, газоснабжения и система канализации;

- вводные распределительные устройства, этажные щиты, стояковая электропроводка и счетчики электроэнергии мест общего пользования;

- придомовая территория в границах, определенных собственниками многоквартирного дома или органами местного самоуправления, зеленые насаждения, строения и малые архитектурные формы;

- лифты и лифтовые шахты, а также другое имущество, которым пользуются несколько собственников помещений.

Приложение №2

### **ПЕРЕЧЕНЬ**

## услуг по содержанию и текущему ремонту общего имущества дома по группам жилищного фонда с учетом качества жилья.

### **I. Содержание жилья**

(согласно поступающих денежных средств по тарифу за содержание мест общего пользования в многоквартирном доме).

1. Управление многоквартирным домом:

- начисление квартирной платы и коммунальных услуг, подготовка отчета на возмещение по предоставлению льгот, субсидий;

- ведение и обеспечение сохранности технической документации на многоквартирный дом;

- производство экономических расчетов необходимых и фактических затрат на ремонт и обслуживание жилого фонда;

- заключение договоров с поставщиками услуг;

- работа по взысканию задолженности по квартирной плате и коммунальным услугам.

2. Поддержание надлежащего санитарного состояния прилегающей к многоквартирному дому территории:

А) уборка в зимний период:

- подметание свежевыпавшего снега 1 раз в сутки;
- посыпка территорий противогололедными материалами 1 раз в сутки;
- подметание территории в дни без снегопада 1 раз в сутки;
- очистка урн от мусора 1 раз в сутки;
- уборка контейнерных площадок 1 раз в сутки.
- Б) уборка в теплый период:

 $\mathbf{F}$ 

- подметание территории 1 раз в сутки;
- очистка урн от мусора 1 раз в сутки;
- уборка газонов 1 раз в сутки;
- выкашивание газонов 3 раза в сезон;
- контроль за уборкой контейнерных площадок;
- стрижка кустарников, вырубка поросли, побелка деревьев 1 раз в год.
- 3. Перечень работ по содержанию лестничных клеток (в домах выше 3-х этажей):
	- влажное подметание 1 раз в месяц;

- мытье лестничных площадок и маршей - 1 раз в месяц;

- влажная протирка стен, дверей, почтовых ящиков, шкафов для электросчетчиков-2 раза в год,  $\frac{4}{1}$ - обметание пыли с потолков, мытье окон - 1 раз в год.

4. Выполнение заявок по обслуживанию общих коммуникаций многоквартирного дома:

- прием, регистрация заявок и обращений жителей

5. Освещение мест общего пользования.

6. Аварийное обслуживание с 17.00 ч. до 8.00 ч., выходные и праздничные дни (по договору с аварийно-диспетчерской службой). Телефоны аварийно-диспетчерской службы Куйбышевского района: 29-18-16; Кировского района: 29-15-07.

## 7. Вывоз ТБО

Вывоз мусора в соответствии с графиком вывоза выполняет МУП «Спецавтохозяйство». г. Иркутск, ул. Рабочего штаба, 99. тел.: (3952) 77-91-19.

## **II. Ремонт многоквартирного дома**

(согласно поступающих денежных средств по тарифу за ремонт Объекта):

1. Подготовка Объекта к эксплуатации в зимних условиях в пределах полученных средств.

2. Плановый ремонт подъездов с периодичностью 1 раз в 3-5 лет.

3. Текущий ремонт общих коммуникаций дома.

Ш. Предоставление платных услуг по ремонту внутриквартирного оборудования, в соответствии с рекомендованным Управляющей организацией прейскурантом.

### Приложение №3

## ПЕРЕЧЕНЬ КОММУНАЛЬНЫХ УСЛУГ

## (согласно степени благоустройства многоквартирного дома)

## Отопление и горячая вола

Тепло поставляется бесперебойно в течение отопительного сезона, установленного органами местного самоуправления. Горячая вода круглосуточно с перерывами, необходимыми для ремонта тепловых сетей. Сроки ремонта тепловых сетей объявляются через средства массовой информации.

Температура в жилых помещениях в период отопительного сезона при условии утепления квартиры должна быть не ниже 20'С, а в угловых комнатах - не ниже 22'С. В начале отопительного сезона в течение 15 суток проводятся регулировки систем отопления. В этот период допускаются отклонения и перерывы в подаче тепла. За каждый час отклонения температуры воздуха в жилом помещении (суммарно за расчетный период) размер ежемесячной платы снижается: - на 0,15 процента размера платы, определенной исходя из показаний приборов учета за каждый градус отклонения температуры; - на 0,15 процента размера платы, определенной исходя из нормативов потребления коммунальных услуг (при отсутствии приборов учета), за каждый градус отклонения температуры, Т температура горячей воды не должна превышать 75°С и быть не ниже 60°С.

За каждые 3'С снижения температуры свыше допустимых отклонений размер платы снижается на 0,1 процента за каждый час превышения (суммарно за расчетный период) допустимой продолжительности нарушения; при снижении температуры горячей воды ниже 40'С оплата потребленной воды производится по тарифу за холодную воду, Поставщик тепловой энергии и горячей воды ООО «Иркутская городская теплосбытовая компания», г. Иркутск, ул. Сурикова, 23. тел.: (3952) 79-02-12, 79-04-16

### Холодная вода и водоотведение

Холодная вода поставляется в дома круглосуточно и бесперебойно. Качество воды должно соответствовать требованиям ГОСТ «Вода питьевая». За каждый час превышения (суммарно за расчетный период) допустимой продолжительности перерыва подачи воды размер ежемесячной платы снижается на 0,15 процента размера платы, определенной исходя из показаний приборов учета или исходя из нормативов потребления коммунальных услуг, - с учетом положений пункта 61 Правил предоставления коммунальных услуг гражданам Водоотведение осуществляется круглосуточно и бесперебойно в течение года, допустимая продолжительность перерыва водоотведения не более 8 часов (суммарно) в течение одного месяца, 4 часа единовременно (в том числе при аварии), Поставщик холодной воды и ответственный за отвод сточных вод Муниципальное унитарное предприятие «Производственное управление Водопроводно-канализационного хозяйства», г. Иркутск, ул. Станиславского, 2. тел.: (3952) 22-82-70, 22-82-71.

### Электроэнергия

Электроэнергия поставляется в дом круглосуточно и бесперебойно в соответствии с действующими стандартами - напряжением 220В, частотой переменного тока 50Гц, допустимые отклонения этих параметров - в пределах 10%.

Поставщик электроэнергии - ОАО «Иркутскэнерго».<br>Правобережный РЭС г. Иркутск, ул. Депутатская, 83, тел.: (3952) 22-97-09

## Приложение № 4

Размер оплаты за содержание и ремонт жилых помещений по группам жилищного фонда с учетом качества жилья:

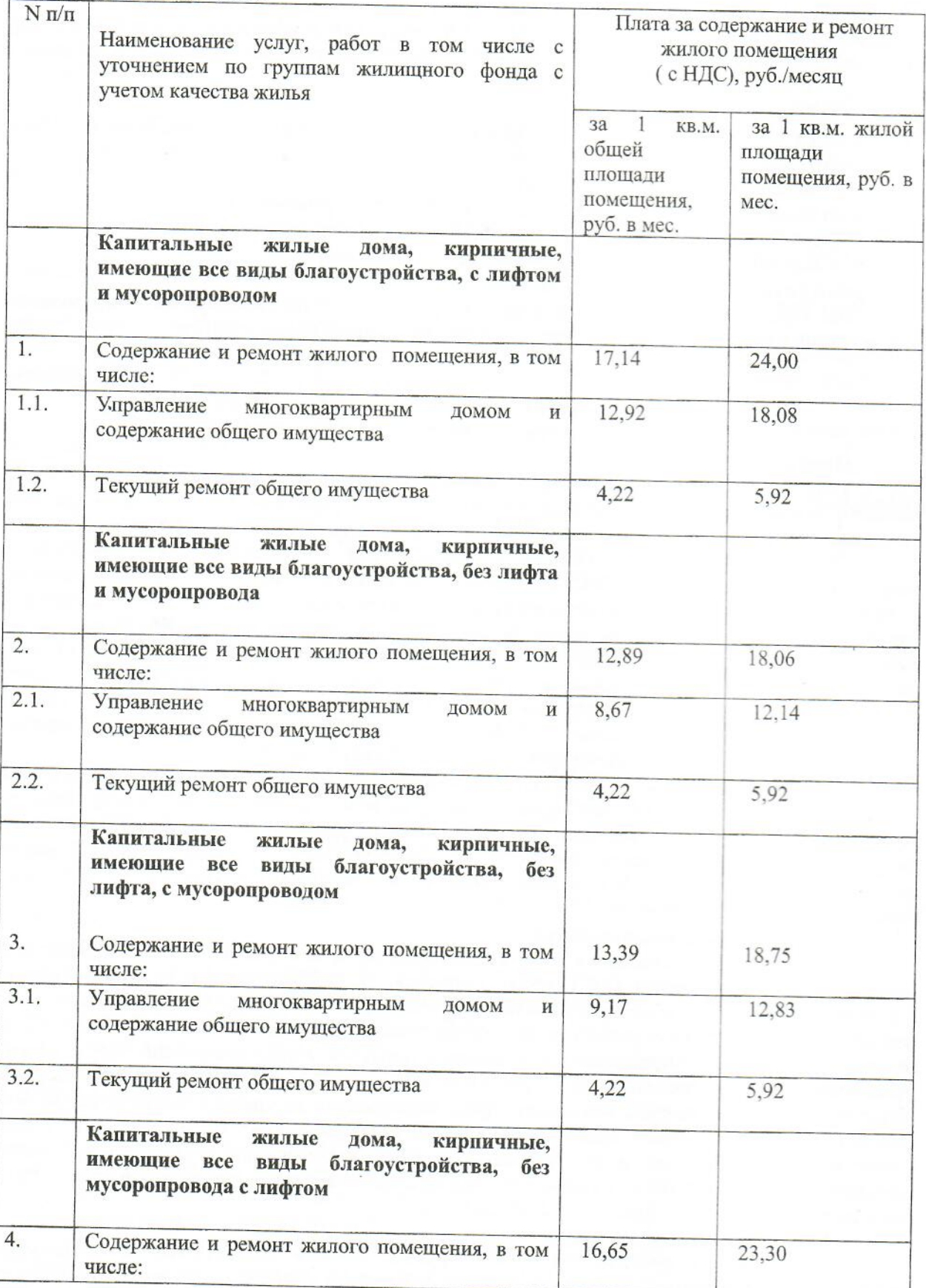

 $\bar{\kappa}$ 

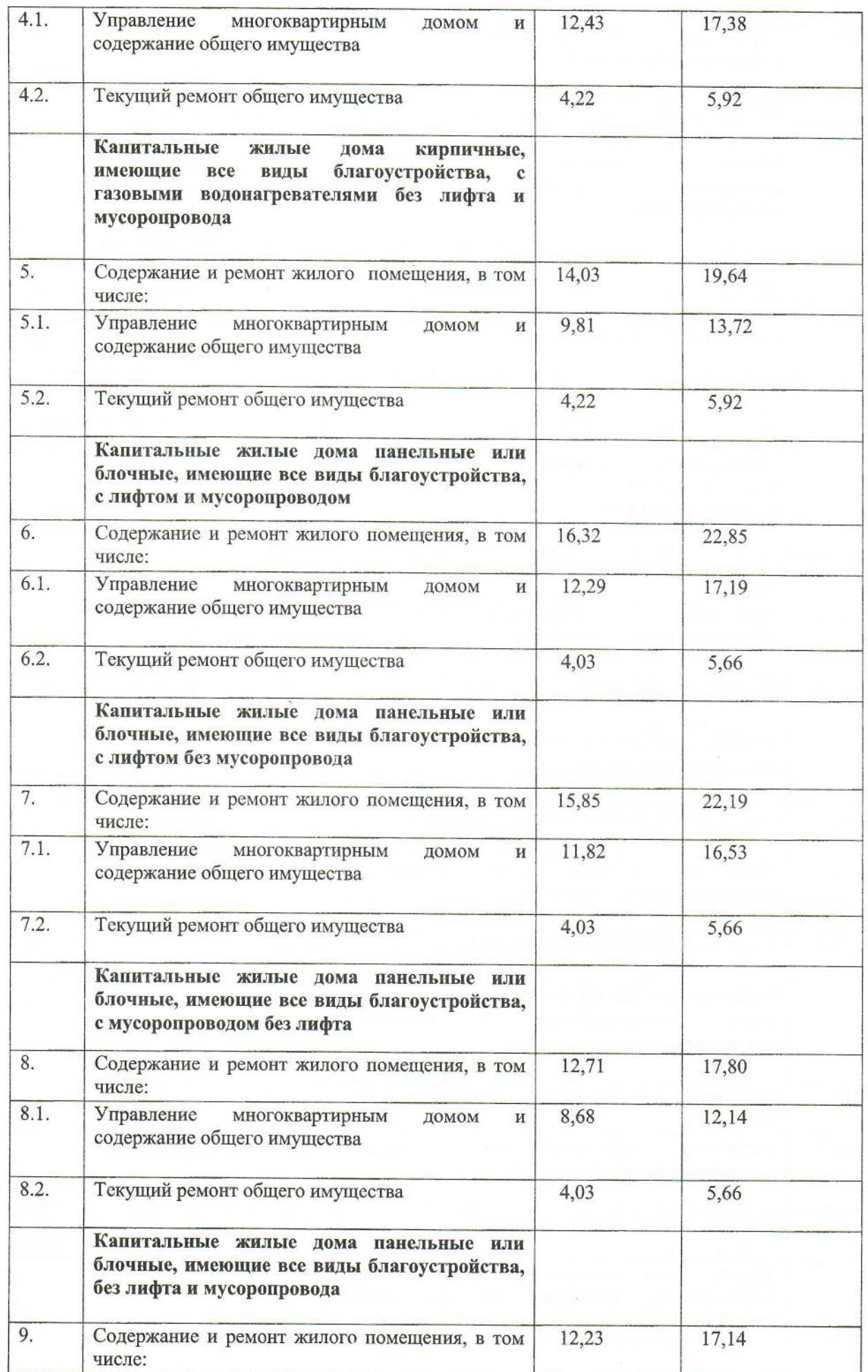

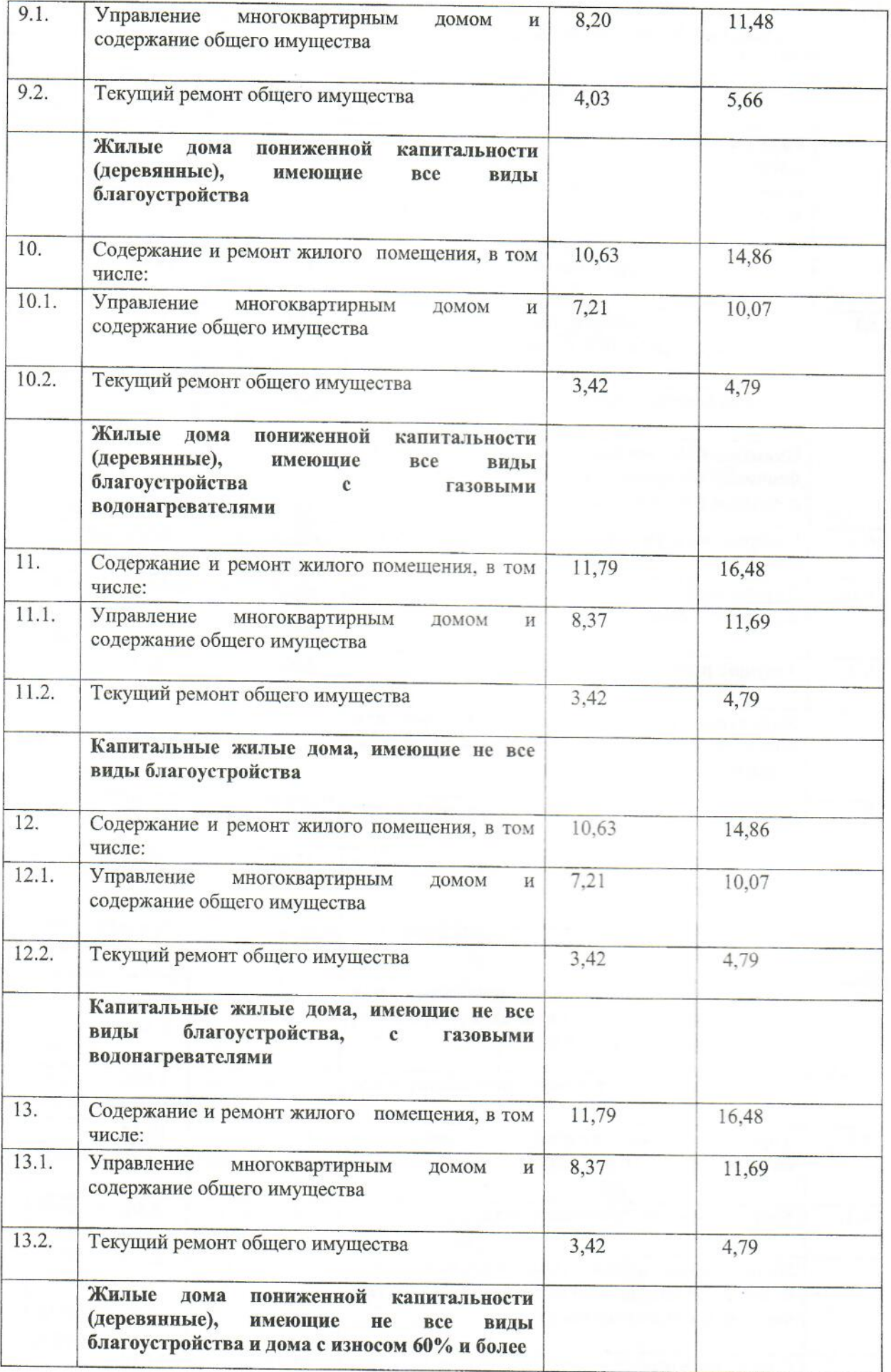

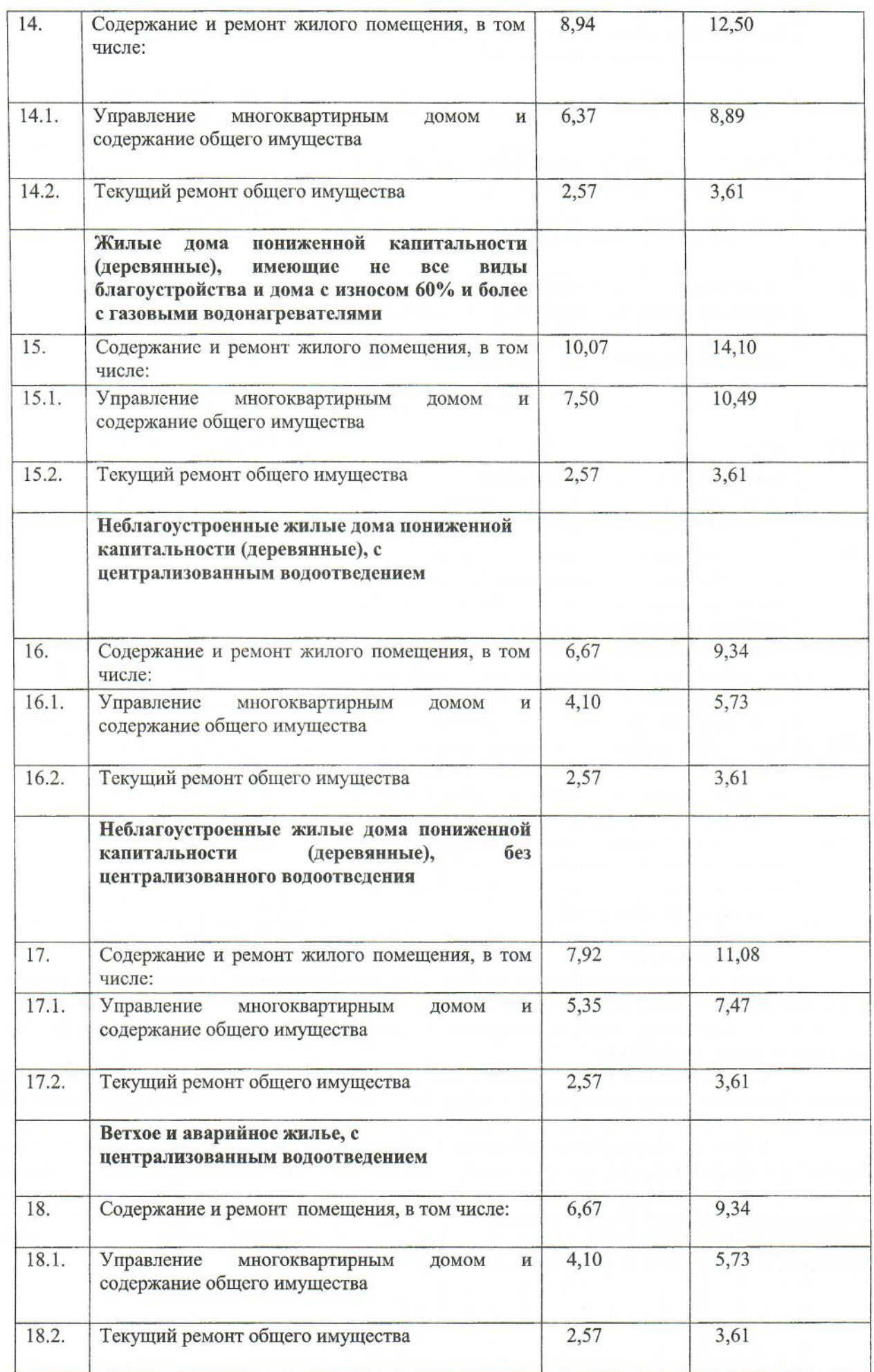

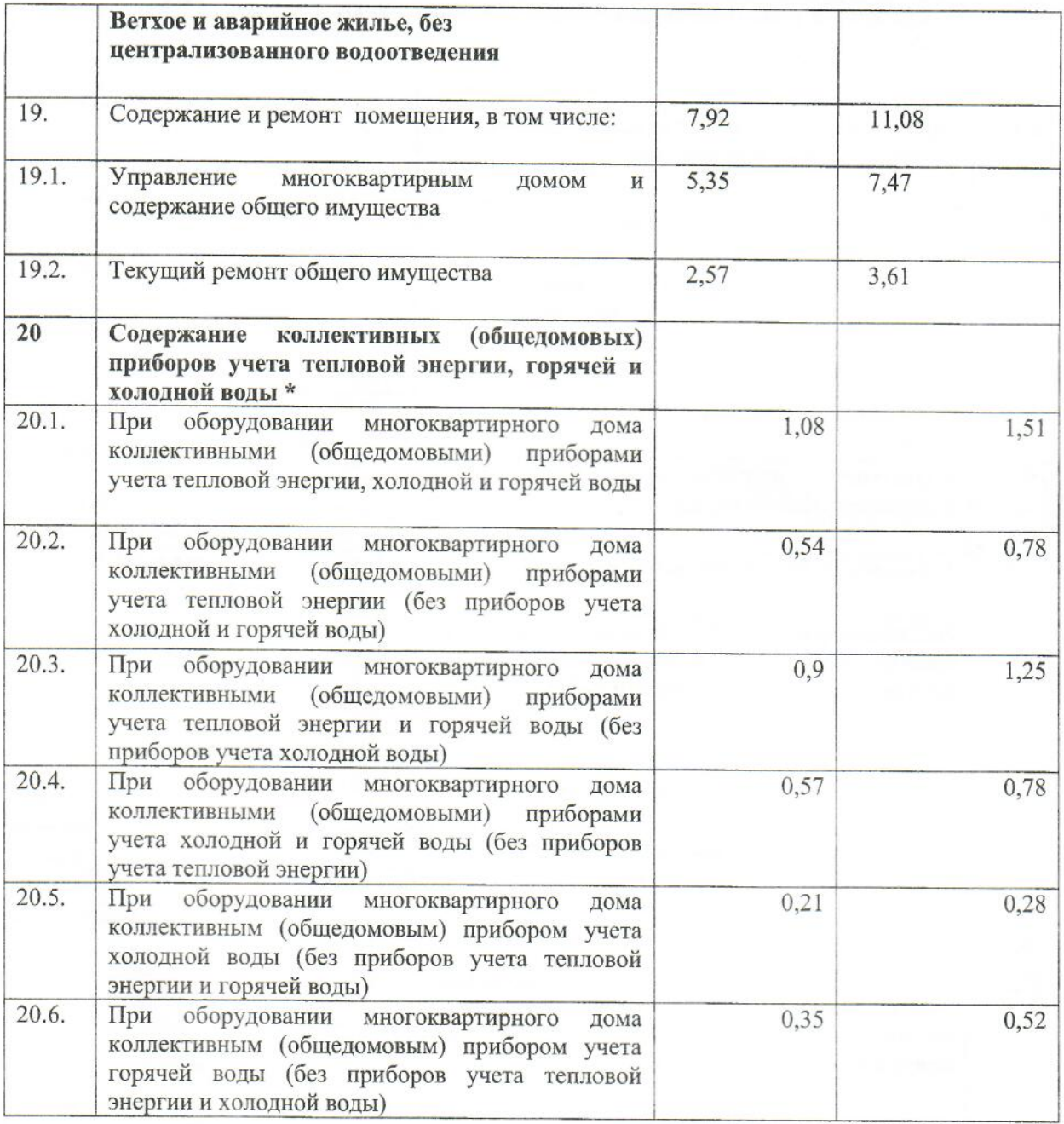

### ПРИМЕЧАНИЕ:

Пата за содержание и ремонт жилого помещения сформирована без учета работ (услуг) по техническому обслуживанию электроплит, газовых плит, коллективных телеантенн и услуг по оформлению документов, справок, связанных с регистрационным учетом граждан по месту жительства (месту пребывания).

При проживании в одной комнате общежития нескольких граждан плата за содержание и ремонт жилого помещения распределяется между ними пропорционально количеству проживающих в равных долях.

Плата за содержание коллективных (общедомовых) приборов учета тепловой энергии, горячей и холодной воды не входит в размер платы за содержание и ремонт жилого помещения, установленный в пунктах 1-19 настоящей таблицы. Плата за содержание коллективных (общедомовых) приборов учета тепловой энергии, горячей и холодной воды взимается в случае оборудования многоквартирного дома коллективными (общедомовыми) приборами учета и расчета гражданам размера платы за коммунальные услуги по их показаниям.

Приложение №5<br>Таблица №1

на оплату услуг по холодному водоснабжению и водоотведению для населения на 2009 год ТАРИФЫ

 $\overline{\mathfrak{c}}$ 

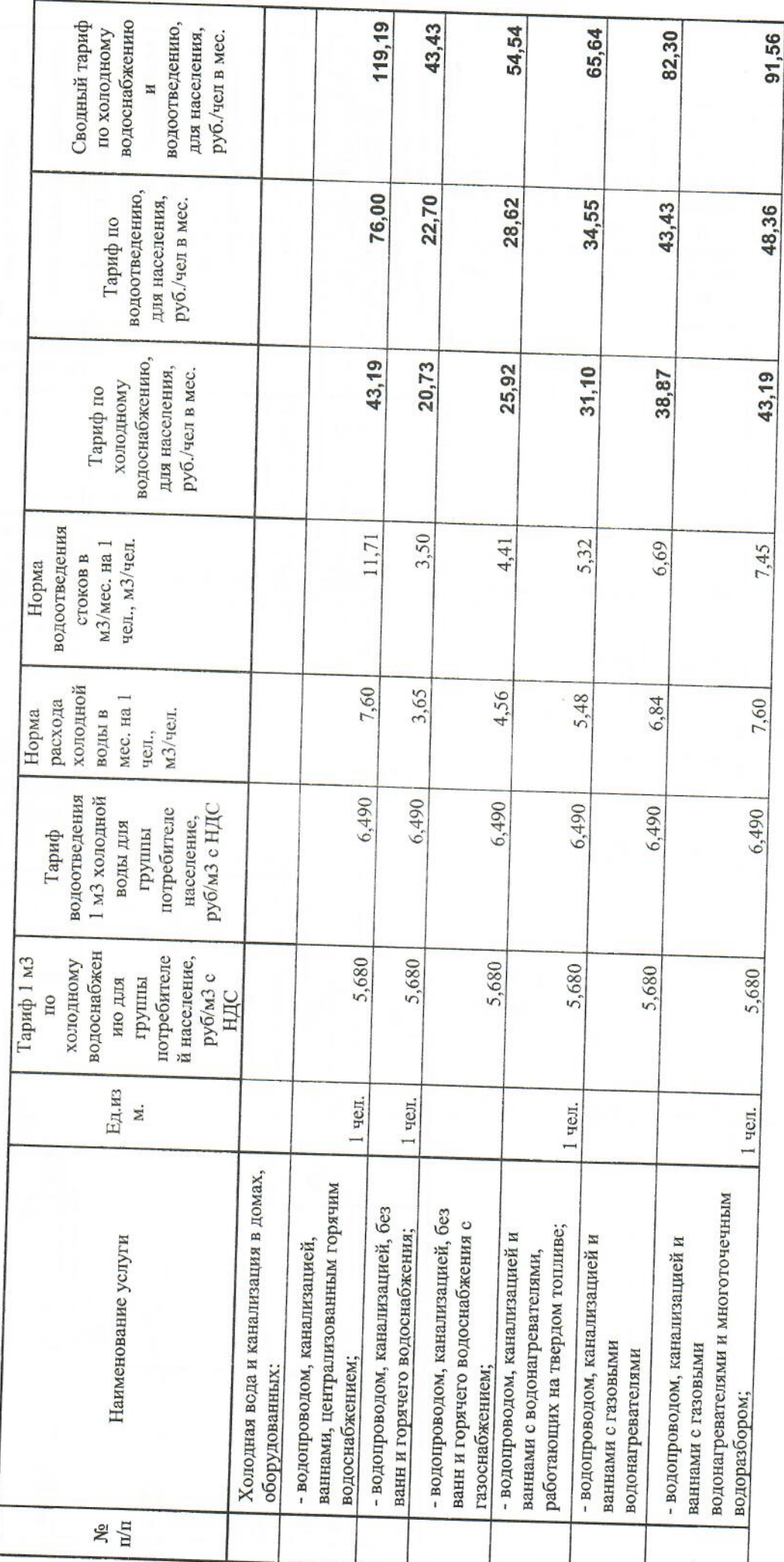

15

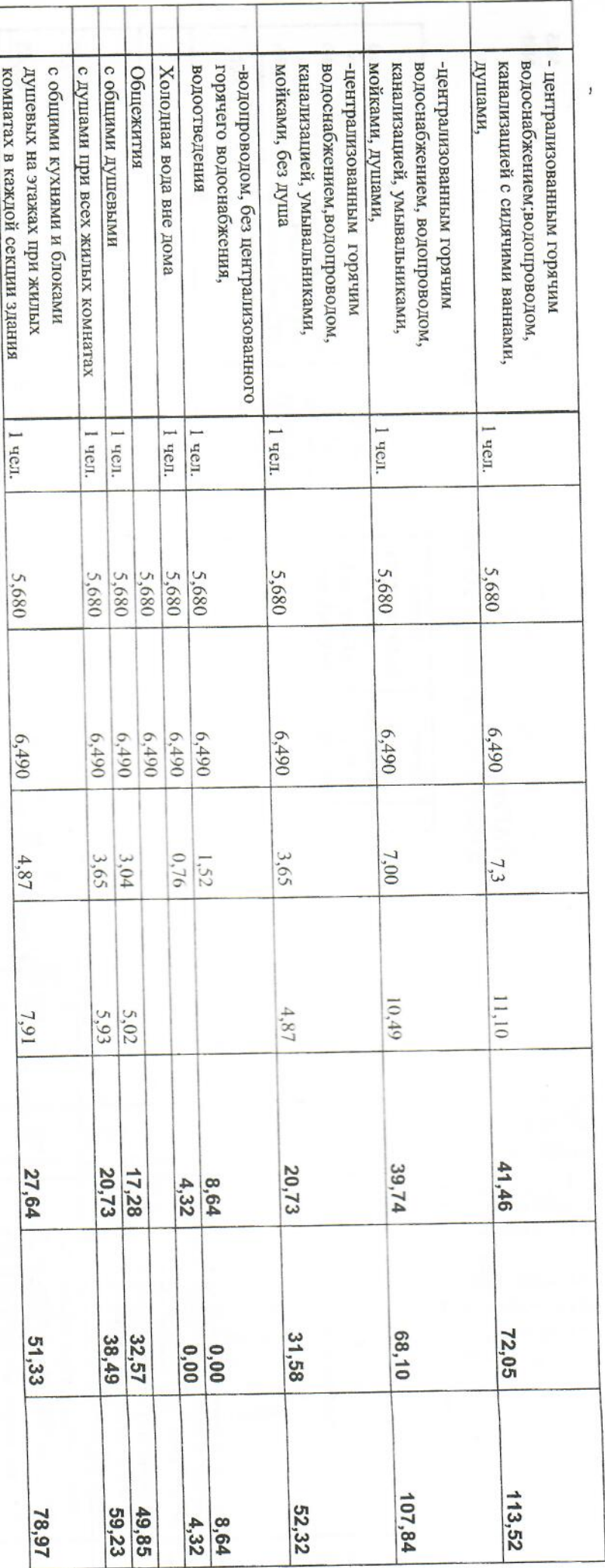

 $\overline{9}$ 

Приложение № 5<br>Таблица № 2

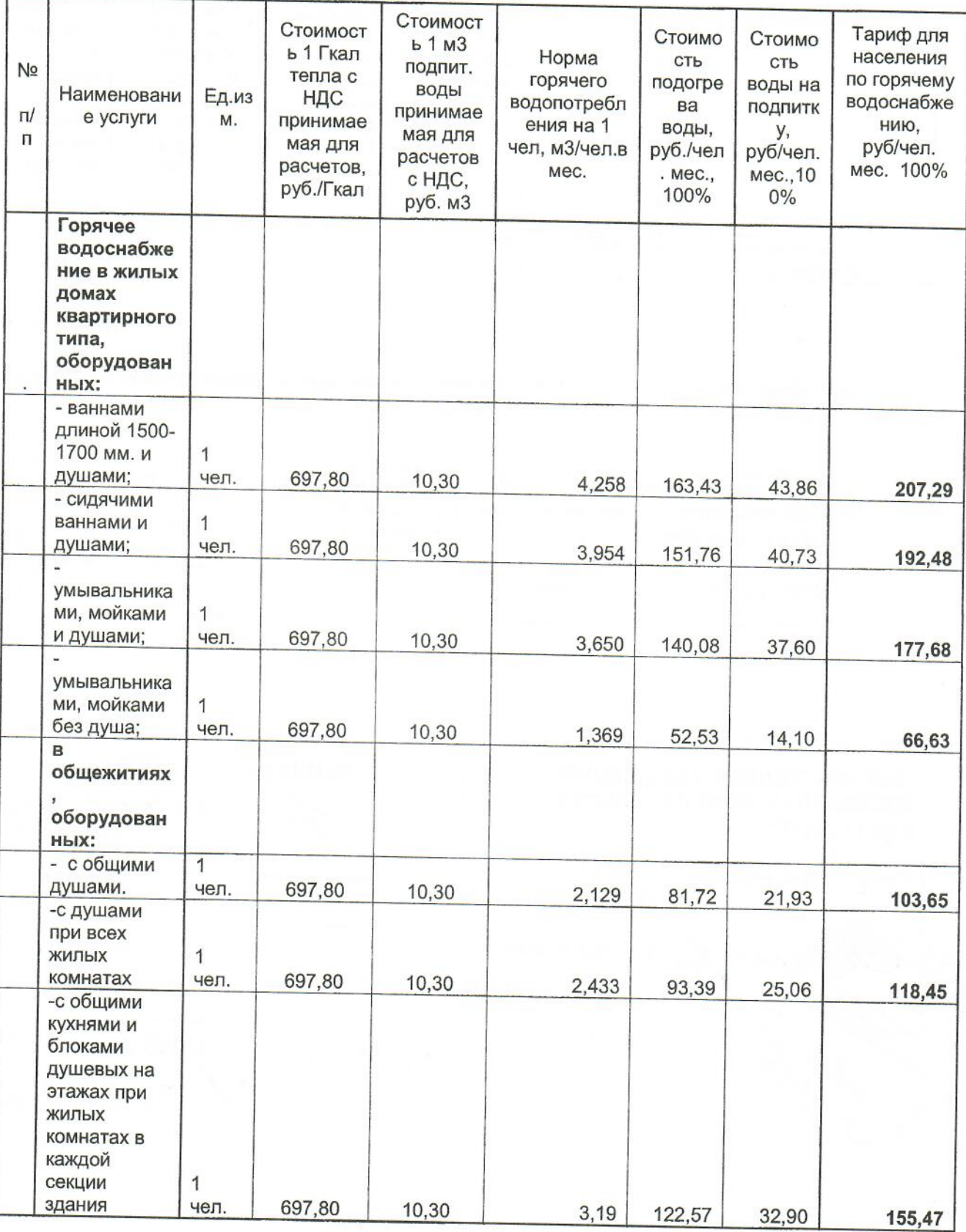

 $\overline{3}$ 

Q

Приложение № 5

Таблица № 3  $\overline{1}$ 

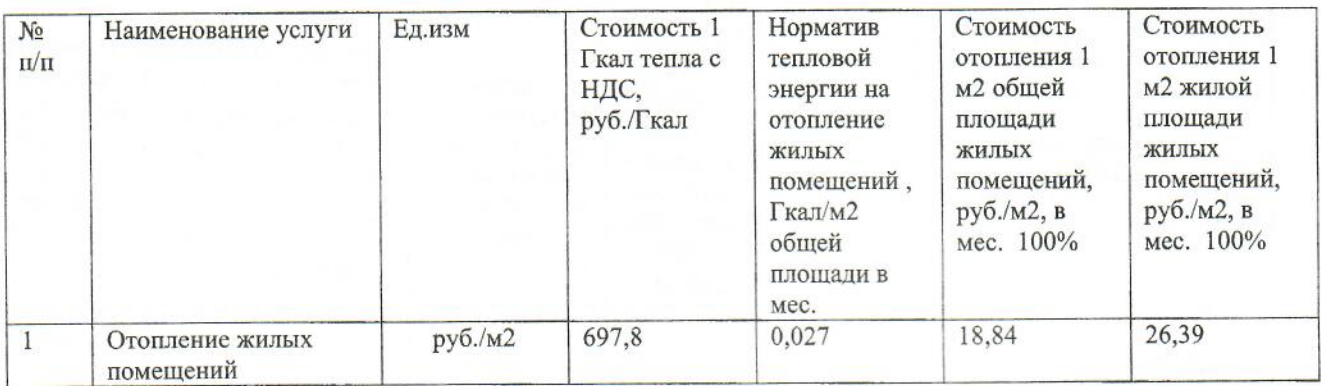

## Приложение №6

Для групп домов п.п.12, 13, 14, 15, в которых отсутствует централизованное водоотведение применять дополнительный тариф по вывозу жидких бытовых отходов

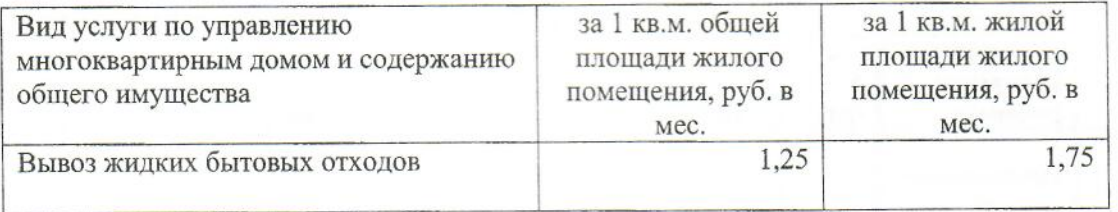

**ОАО «ВОСТОЧНОЕ УПРАВЛЕНИЕ** СОБСТВЕННИК: ЖИЛИЩНО-КОММУНАЛЬНЫМИ Wound **СИСТЕМАМИ»**  $\overline{\Phi.M.O.}$ Генеральный директор  $\Phi$ . $H$ .O.  $\Phi$ .*M.O.* /Р.С. Винарский/  $\Phi$ .H.O. no godopennocri  $774$